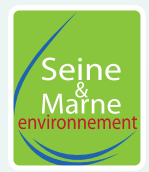

# Carnet d'observation **des pêcheurs**

**Atlas de la Biodiversité Communautaire Paris-Vallée de la Marne**

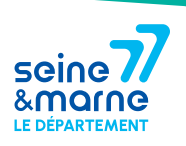

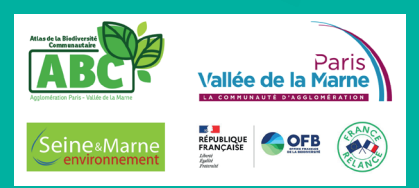

### **Ce carnet appartient à**

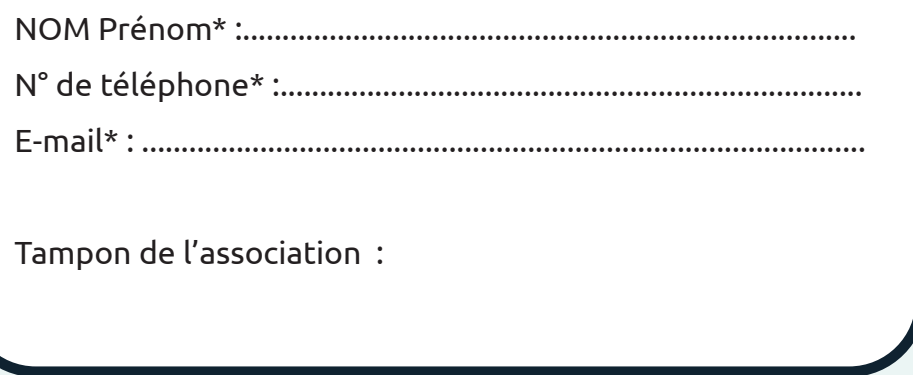

*\* En remplissant ce formulaire, vous autorisez Seine-et-Marne environnement à conserver vos données le temps du projet d'ABC. En accord avec la RGPD, ces données seront traitées par Seine-et-Marne environnement dans un cadre d'inventaires naturalistes. À tout moment vous pouvez nous contacter pour modifier ou supprimer les données fournies.*

### **1- Pourquoi un carnet d'observations ?**

La Communauté d'Agglomération Paris-Vallée de la Marne a lancé un Atlas de la Biodiversité Communautaire sur son territoire. Il s'agit d'un projet visant l'amélioration des connaissances naturalistes, mais aussi la sensibilisation des différents acteurs et la facilitation de la prise en compte de la biodiversité dans les décisions.

La participation des pêcheurs permettra d'étendre les données récoltées sur les poissons principalement, les oiseaux d'eau ensuite et sur tout ce qui peut attirer votre attention autour du plan d'eau.

Vous pourrez aussi remplir ce carnet en dehors du cadre de l'association. Chaque observation que vous ferez servira à enrichir les connaissances de la commune. Dans tous les cas, il est important de prendre plaisir à observer cette biodiversité.

### **2- Comment remplir ce carnet ?**

Afin que les données soient exploitables au maximum, la précision sera de mise à travers le remplissage de diverses catégories.

**Lieu** : écrire les coordonnées GPS, le nom de l'endroit où est faite l'observation. L'important est que vos observations se fassent sur sur les communes de la Communauté d'Agglomération Paris-Vallée de la Marne.

**Date** : savoir à quelle période l'observation a été faite peut permettre de distinguer des espèces qui se ressemblent mais qui ne sont pas visibles en même temps.

**Effectif** : préciser le nombre maximum d'individus vus simultanément le jour ou au moment de l'observation. Cela évite de compter plusieurs fois un individu qui fait seulement des allerretours.

**Stade** : ce n'est pas toujours évident, mais quand c'est possible, identifiez œuf, larve, exuvie (enveloppe dont se débarrassent les insectes lorsqu'ils grandissent jusqu'à atteindre leur taille adulte) juvénile, adulte, mâle, femelle.

**Remarques** : précisez si l'individu est vivant ou mort (par prédation, écrasé, autre), si l'observation est faite à vue ou grâce au chant, si vous avez observé des traces indirectes (empreintes, fèces, etc.). Si vous manquez de place, d'autres informations pourront être notées à la fin du carnet pour apporter des compléments.

**Utilisez un crayon à papier**. Ainsi, vous pourrez transmettre vos données au fur et à mesure du remplissage du carnet par mail à abc-capvm@seme-id77.fr ou directement sur geonature.arb-idf.fr. Une fois transmises, vous pourrez alors gommer et reprendre ce carnet pour remplir de nouveau des observations pour les espèces que vous aviez déjà considérées.

### **3 - Besoin d'aide ?**

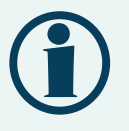

Les espèces présentées dans ce carnet se veulent simples à identifier et sans risque de confusion en Seine-et-Marne. Cependant, face à une identification incertaine ou à l'observation d'une autre espèce que celles citées dans le carnet, ayez le bon réflexe.

### **ENVOYEZ-NOUS UNE PHOTO**

#### **En scannant le QR code**

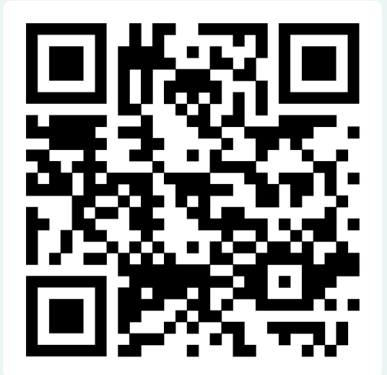

### **OU**

#### **Par mail à abc-capvm@seme-id77.fr**

Avec l'observateur, le nombre d'individus vus simultanément, la date et le lieu de l'observation.

# **Tableaux d'observations poissons**

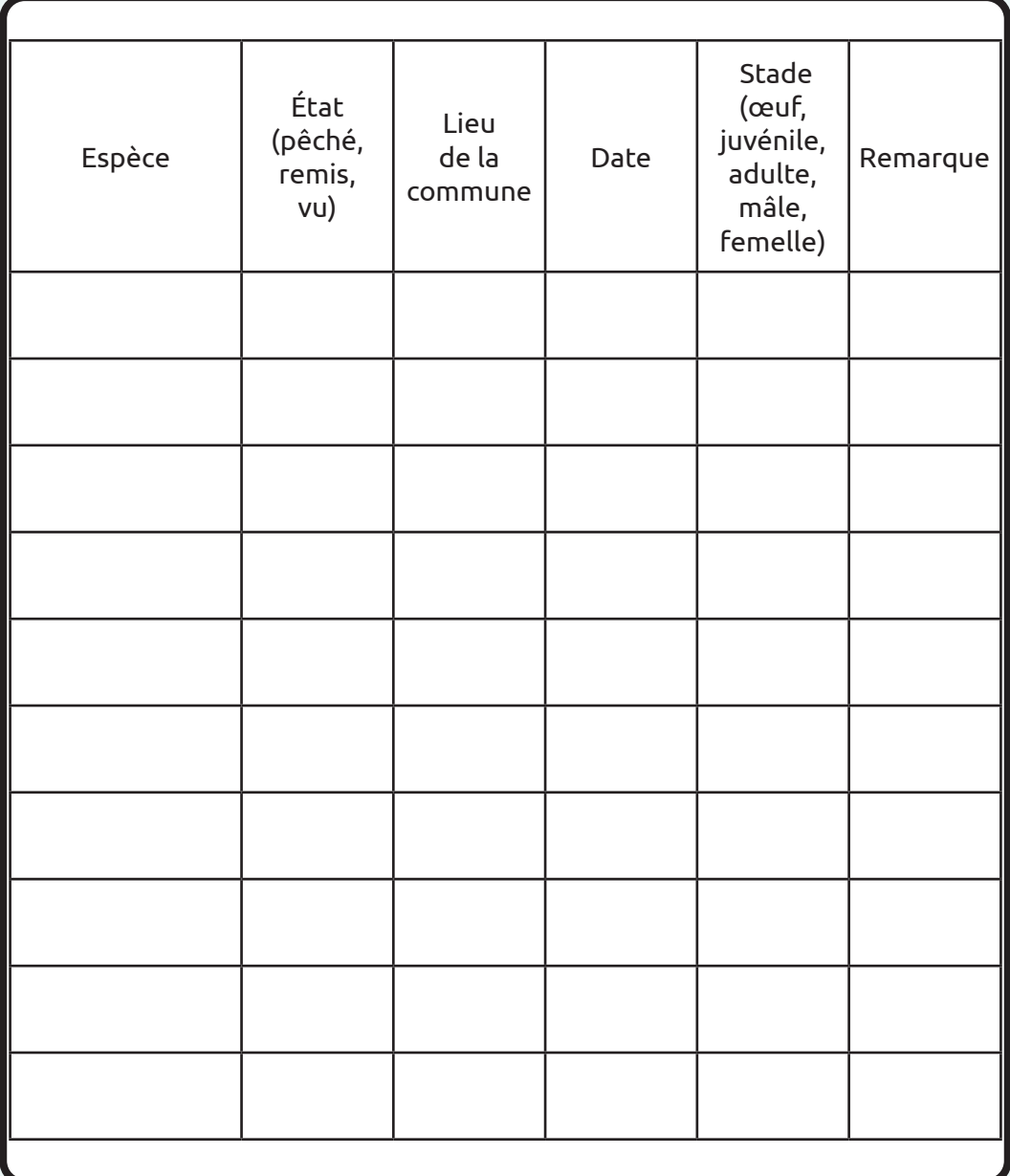

## **Tableaux d'observations poissons (suite)**

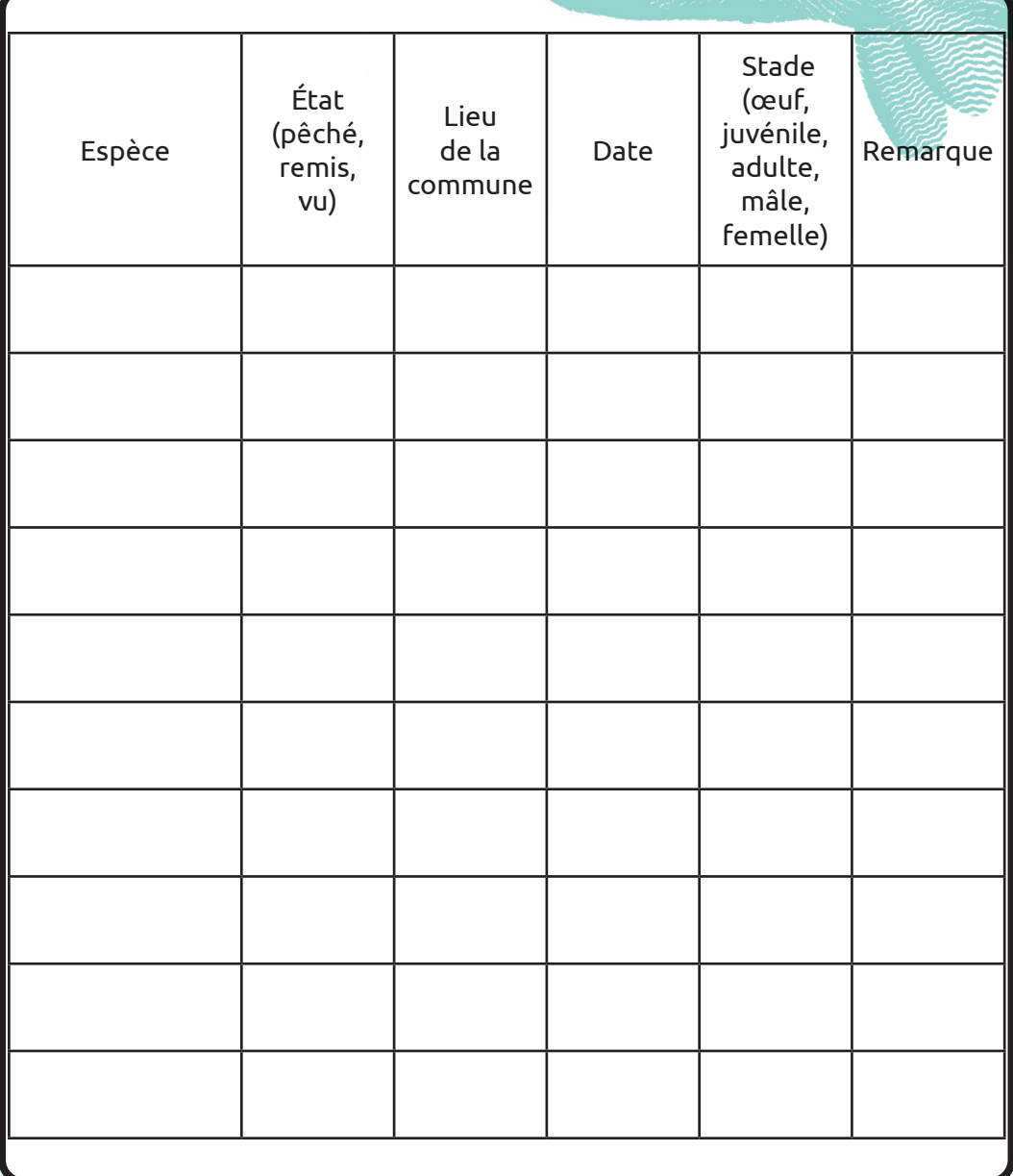

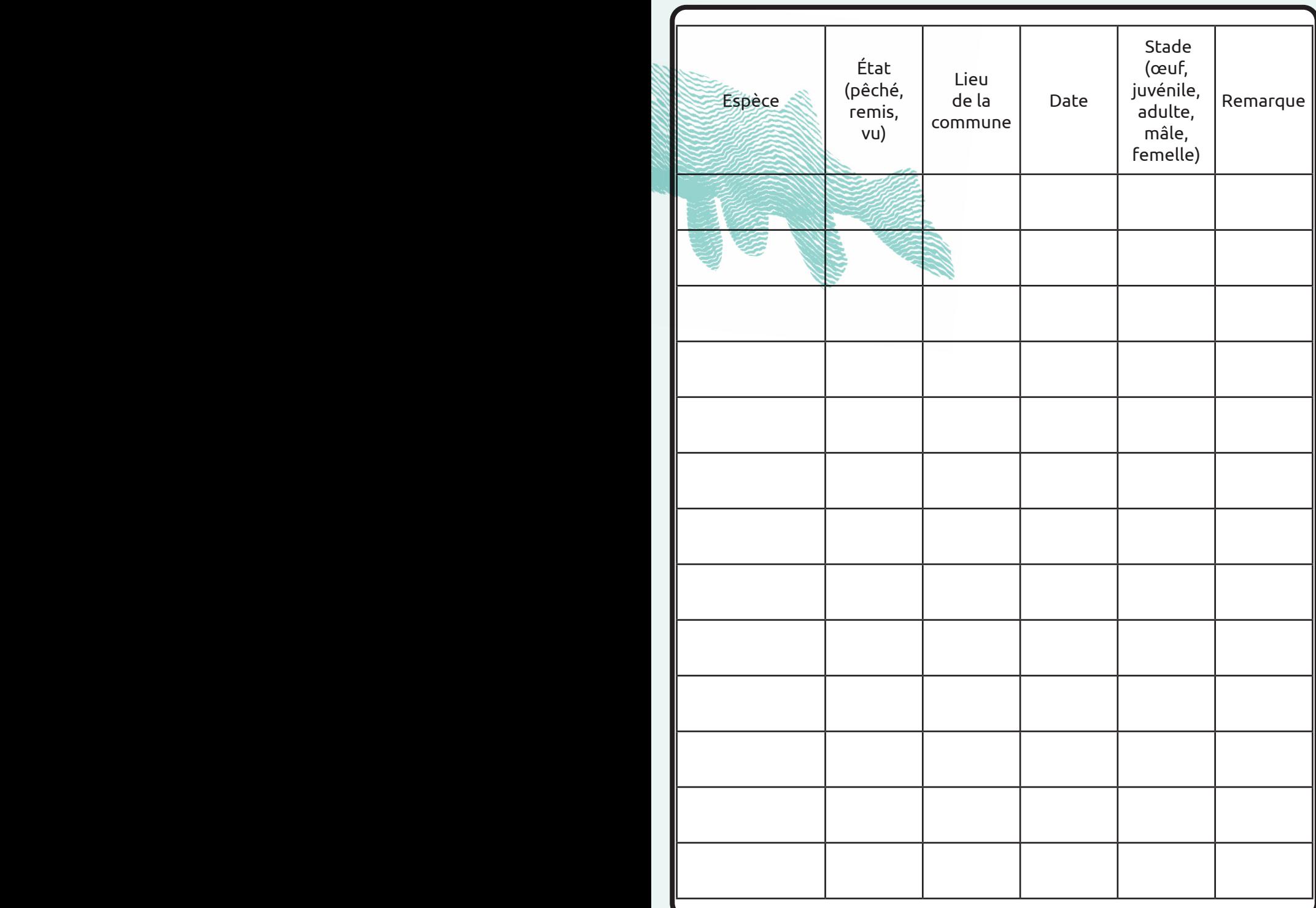

# **Tableaux d'observations générales**

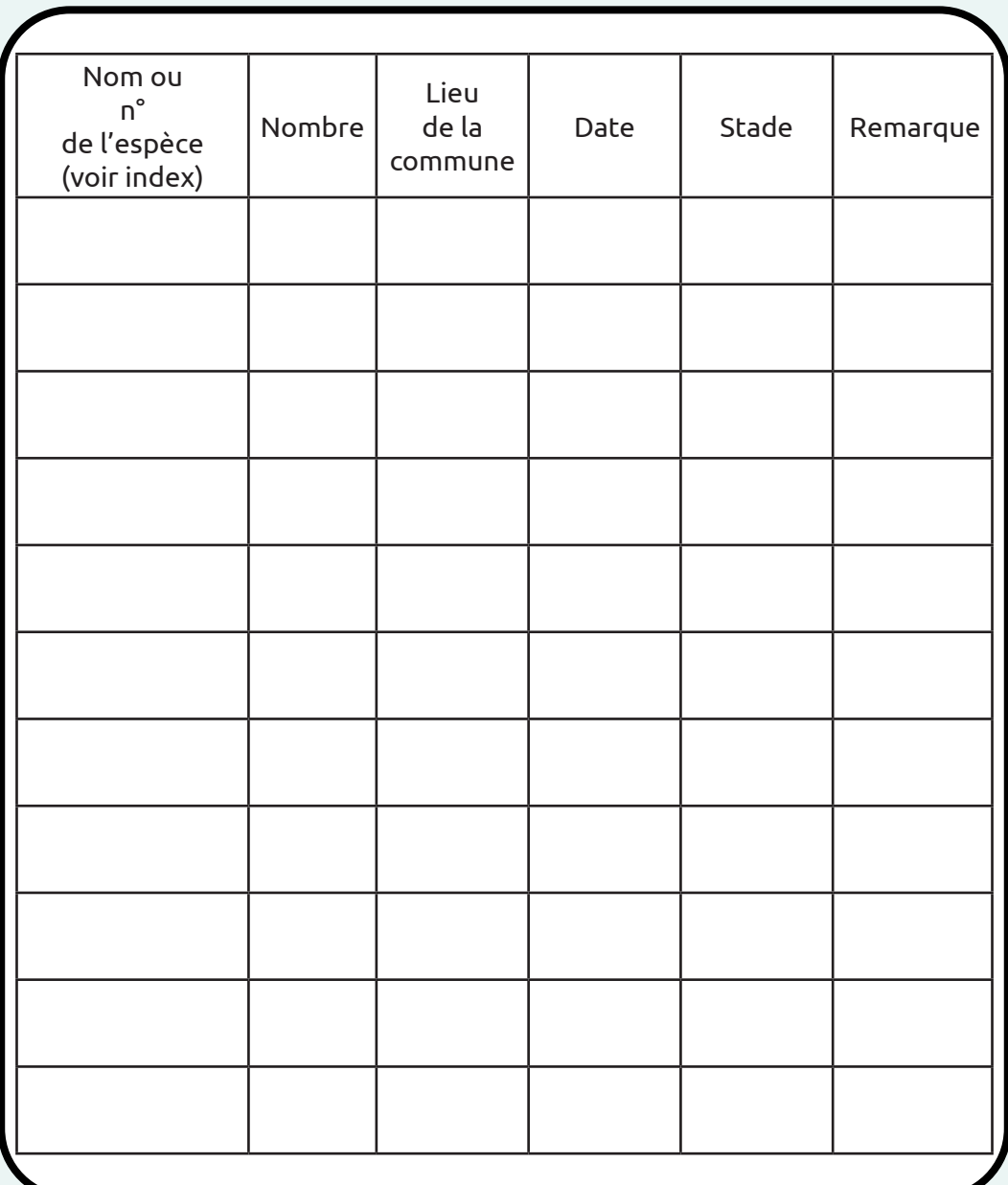

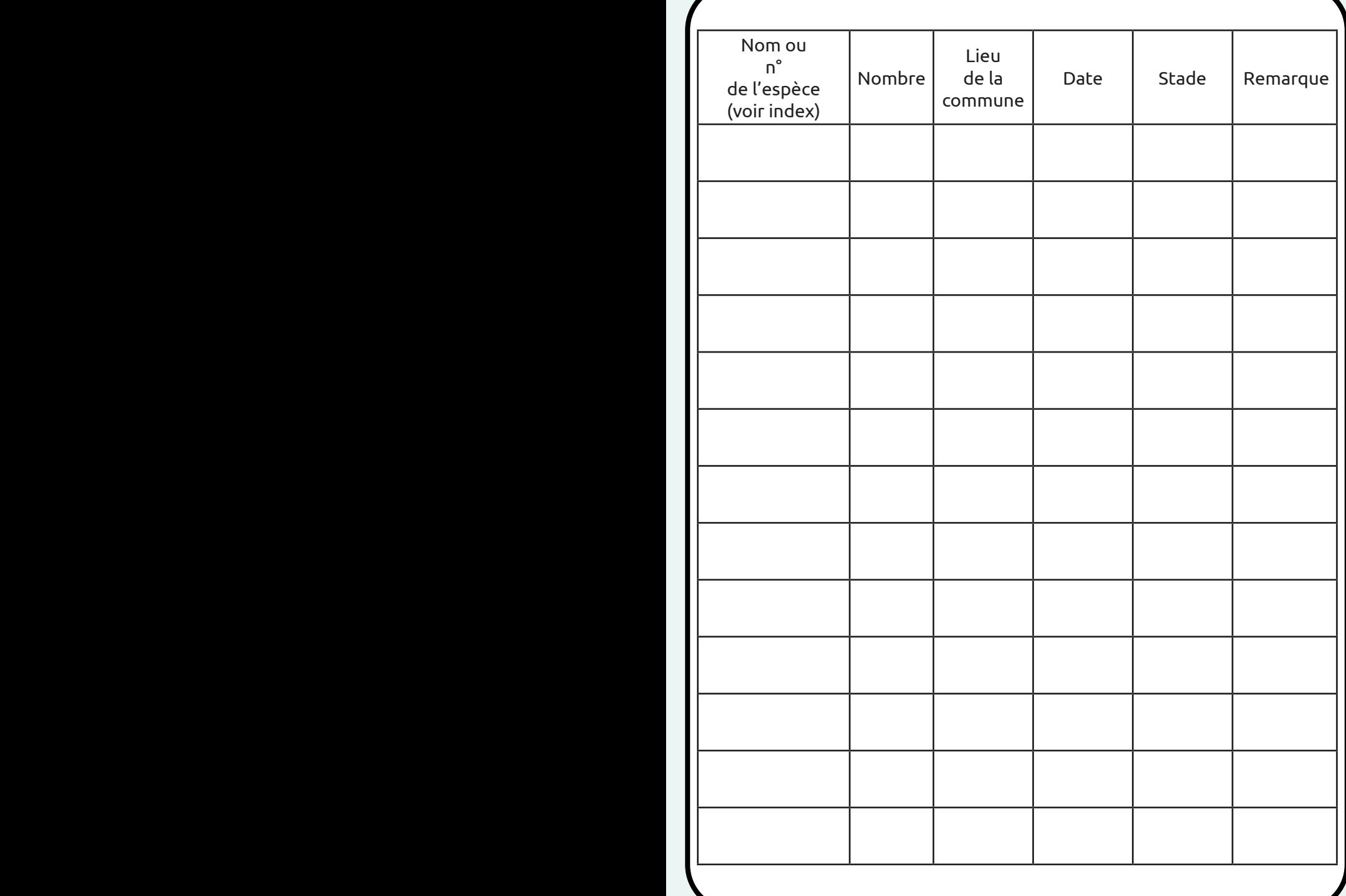

# **Tableaux d'observations générales (suite)**

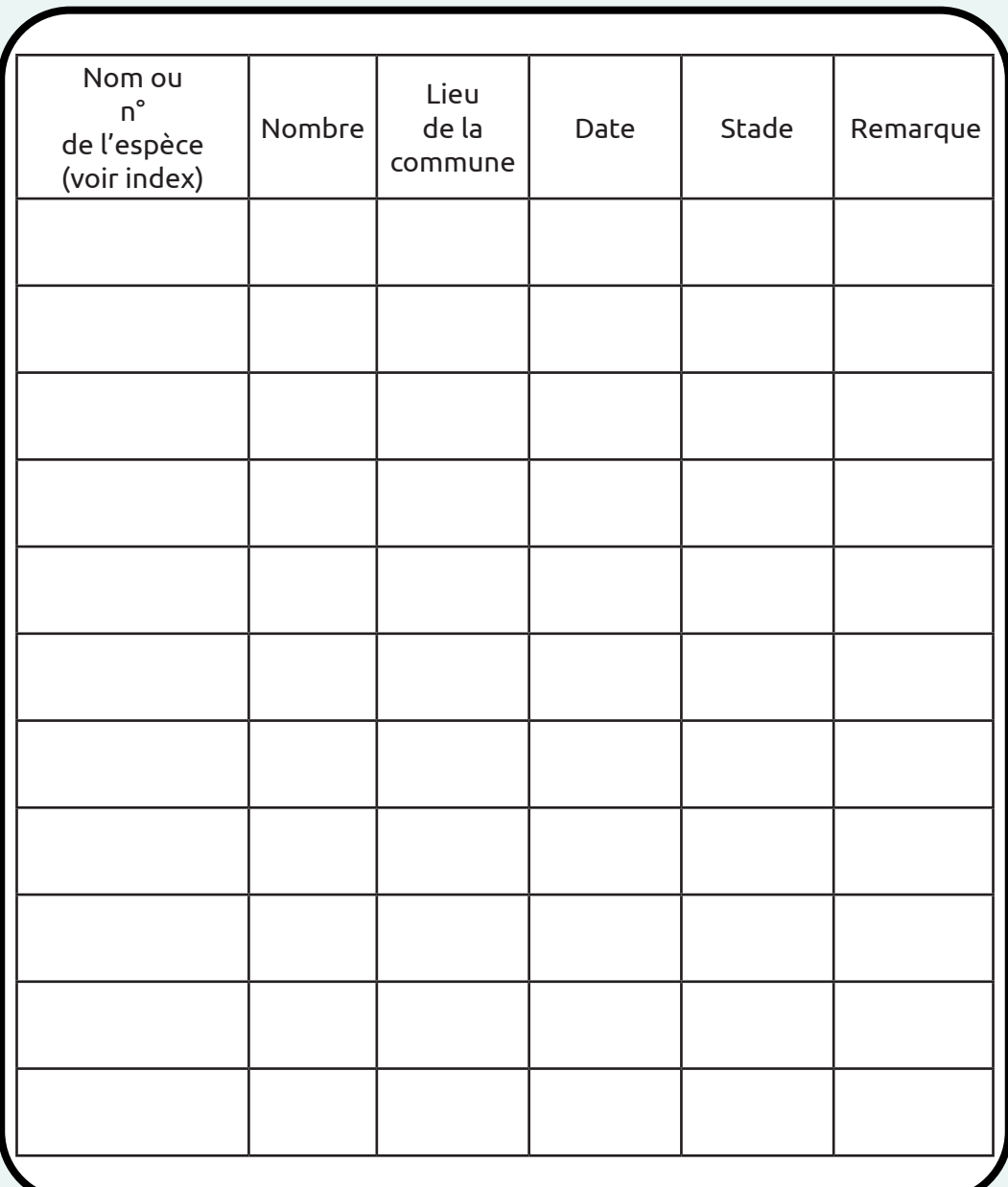

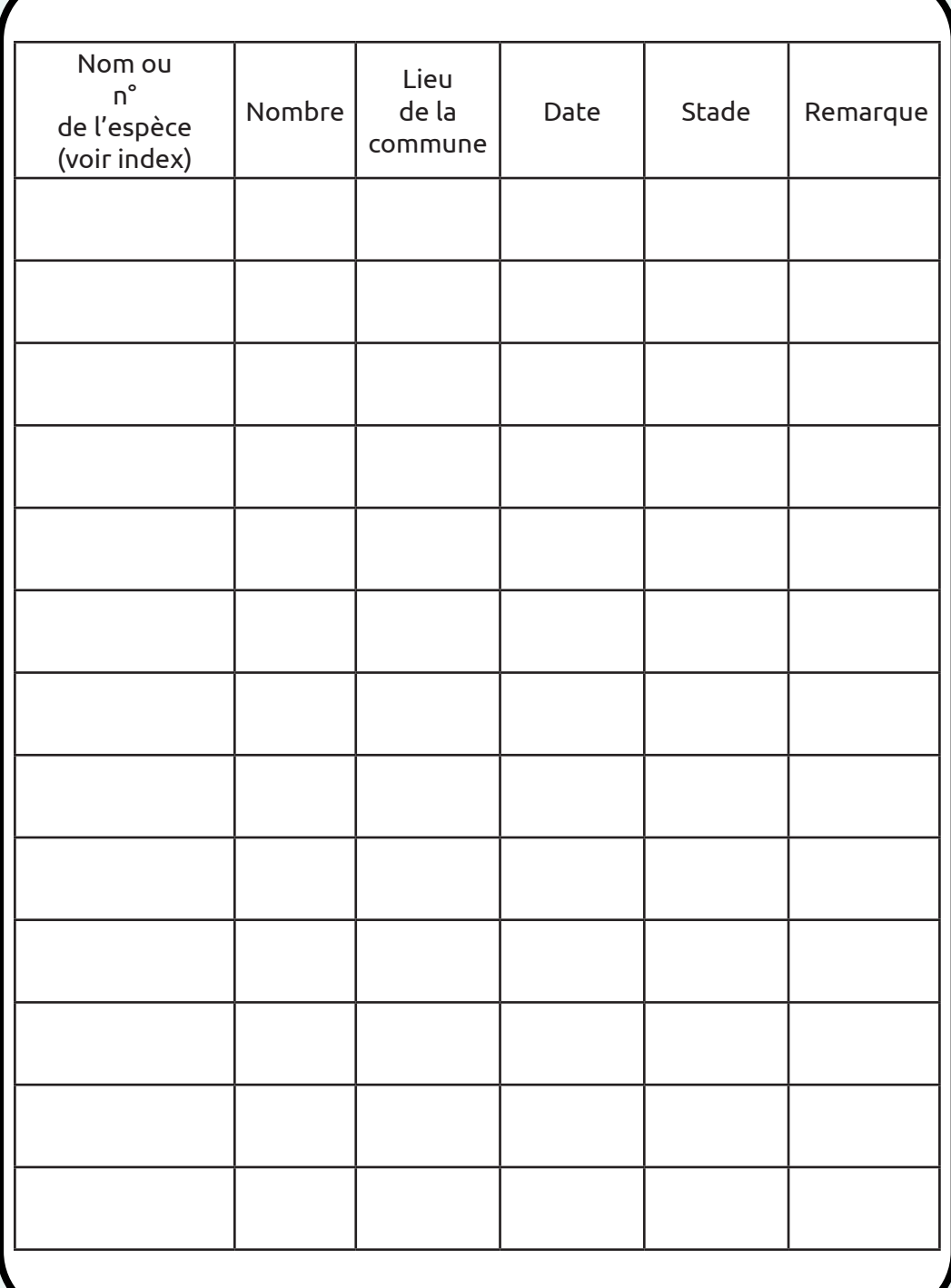

# **Index espèces**

#### **Oiseaux**

1. Bergeronnette des ruisseaux - *Motacilla cinerea*  2. Bernache du Canada - *Branta canadensis* 3. Canard colvert - *Anas platyrhynchos* 4. Canard souchet - *Spatula clypeata*  5. Cygne tuberculé - *Cygnus olor* 6. Foulque macroule - *Fulica atra* 7. Fuligule milouin - *Aythya ferina* 8. Fuligule morillon - *Aythya fuligula* 9. Gorgebleue à miroir - *Luscinia svecica* 10. Grand cormoran - *Phalacrocorax carbo*  11. Grèbe castagneux - *Tachybaptus ruficollis*  12. Grèbe huppé - *Podiceps cristatus*  13. Héron cendré - *Ardea cinerea* 14. Martin-pêcheur d'Europe - *Alcedo atthis* 15. Mouette mélanocéphale - *Ichthyaetus melanocephalus*  16. Mouette rieuse - *Chroicocephalus ridibundus* 17. Nette rousse - *Netta rufina*  18. Petit Gravelot - *Charadrius dubius* 19. Poule d'eau - *Gallinula chloropus* 20 .Vanneau huppé - *Vanellus vanellus*

#### **Mammifères**

- 21. Ragondin *Myocastor coypus*
- 22. Rat musqué *Ondatra zibethicus*

#### **Décapodes**

#### **Insectes Odonates (libellules)**

24. Caloptéryx éclatant- *Calopteryx splendes* 25. Caloptéryx vierge - *Calopteryx virgo* 26. Libellule à quatre taches - *Libellula quadrimaculata*

#### **Lépidoptères (papillons)**

- 27. Argus vert ou Thècle de la Ronce -
- *Callophrys rubi*
- 28. Aurore *Anthocharis cardamines*
- 29. Citron *Gonepteryx rhamni*
- 30. Belle-Dame *Vanessa cardui*
- 31. Demi-deuil *Melanargia galathea*
- 32. Écaille chiné *Euplagia quadripunctata*
- 33. Flambé *Iphiclides poldaliriux*
- 34. Machaon *Papilio machaon*
- 35. Paon du jour *Aglais io*
- 36. Vulcain *Vanessa atalanta*

#### **Flore**

- 37. Iris des marais *Iris pseudacorus*
- 38. Menthe aquatique *Mentha aquatica*
- 39. Massette à larges feuilles *Typha latifolia*
- 40. Renouée du Japon *Reynoutria japonica*
- 41. Roseau *Phragmites australis*
- 42. Utriculaires *Utricularia sp.*

23. Écrevisse de Louisiane - *Procambarus clarkii*

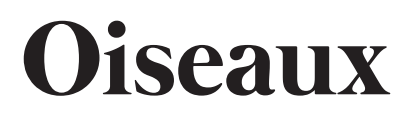

#### 1. Bergeronnette des ruisseaux *Motacilla cinerea*

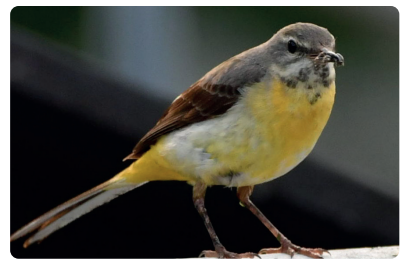

 2. Bernache du Canada *Branta canadensis*

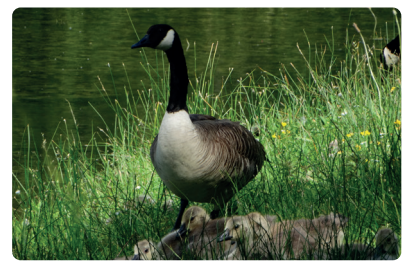

3. Canard colvert *Anas platyrhynchos*

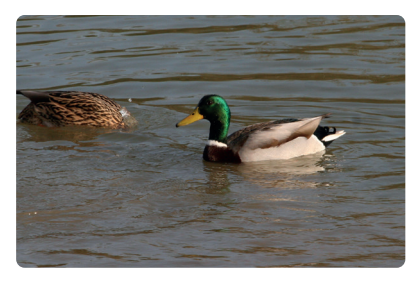

#### 4. Canard souchet *Spatula clypeata*

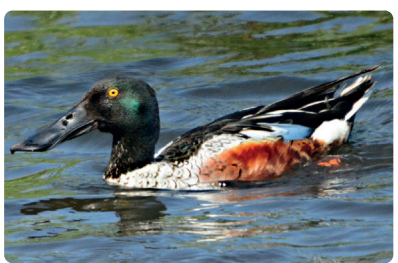

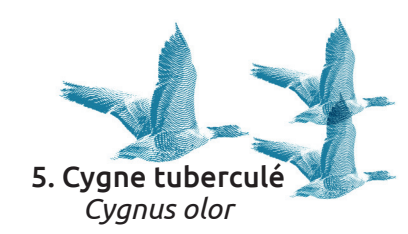

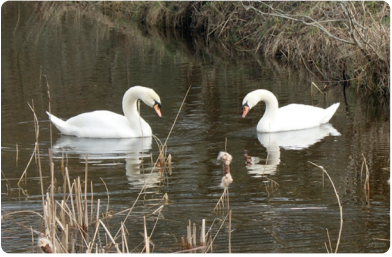

6. Foulque macroule *Fulica atra*

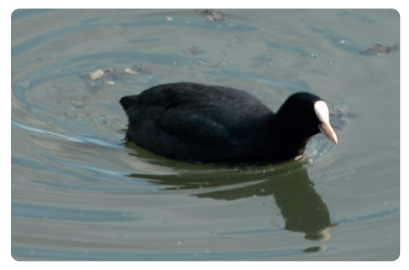

7. Fuligule milouin *Aythya ferina* 

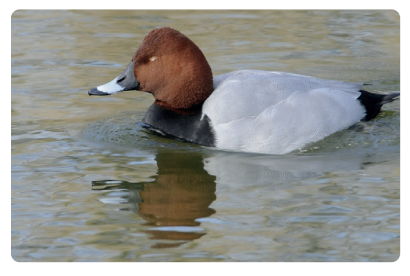

8. Fuligule morillon *Aythya fuligula*

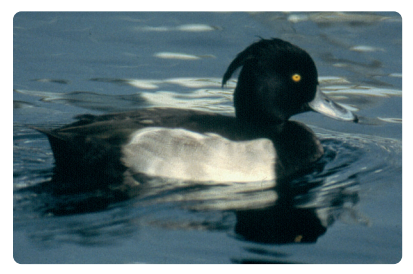

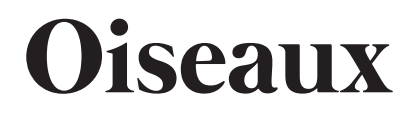

#### 9. Gorgebleue à miroir *Luscinia svecica*

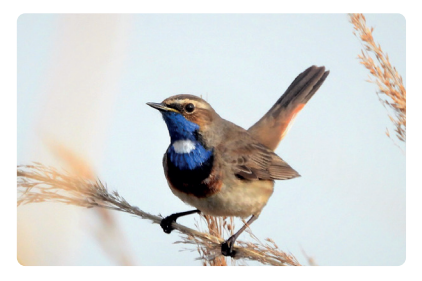

10. Grand cormoran *Phalacrocorax carbo* 

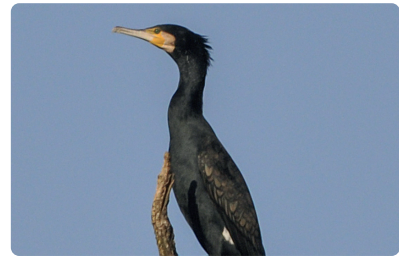

11. Grèbe castagneux *Tachybaptus ruficollis* 

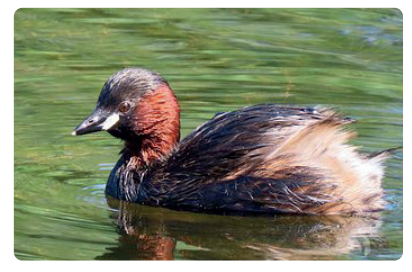

#### 12. Grèbe huppé *Podiceps cristatus*

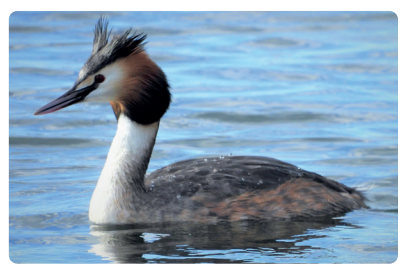

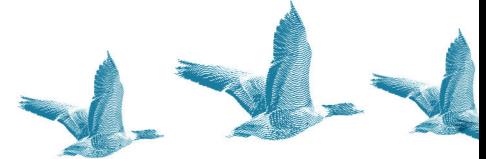

13. Héron cendré *Ardea cinerea*

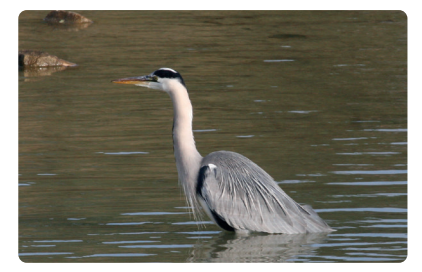

14. Martin-pêcheur d'Europe *Alcedo atthis*

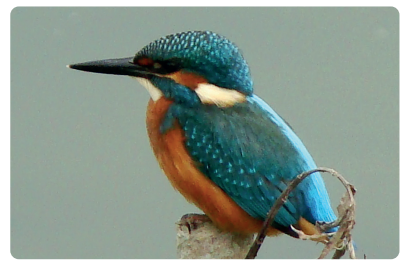

15. Mouette mélanocéphale *Ichthyaetus melanocephalus* 

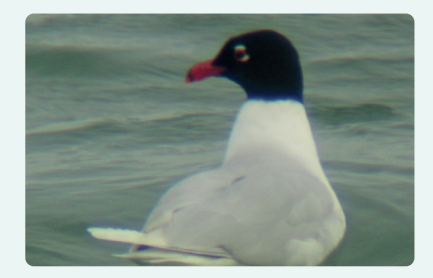

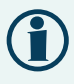

Coloration de la tête allant jusqu'à la base de la nuque, dessous des ailes blancs.

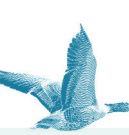

16. Mouette rieuse *Chroicocephalus ridibundus*

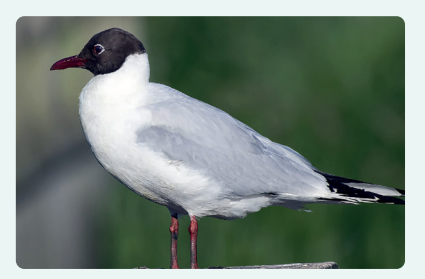

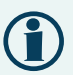

Coloration de la tête s'arrêtant avant la nuque, dessous des ailes gris, extrémité des plumes noire.

> 17. Nette rousse *Netta rufina*

#### 19. Poule d'eau *Gallinula chloropus*

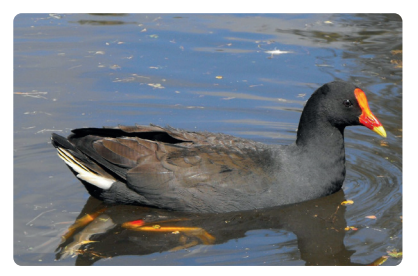

20. Vanneau huppé *Vanellus vanellus*

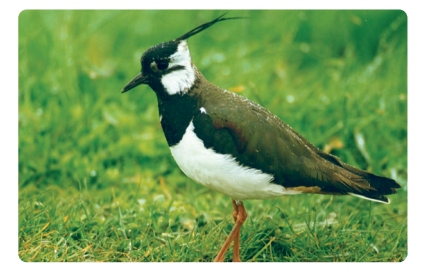

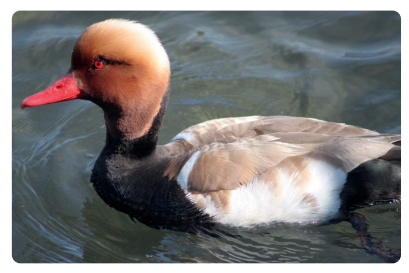

#### 18. Petit Gravelot *Charadrius dubius*

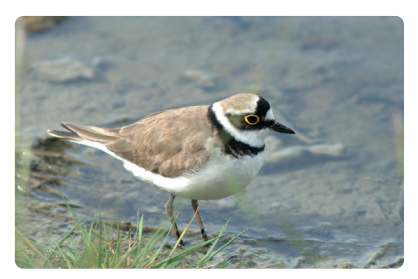

# **Mammifères**

#### 21. Ragondin *Myocastor coypus*

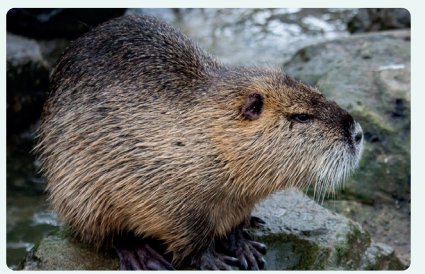

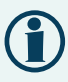

Moustaches blanches, incisives orange, 30 à 60 cm sans la queue.

#### 22. Rat musqué *Ondatra zibethicus*

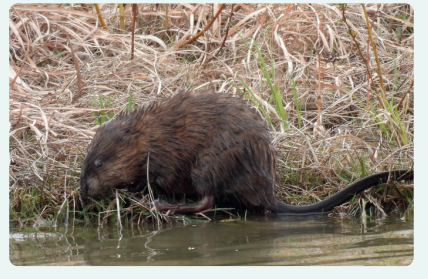

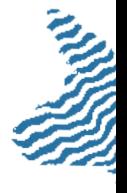

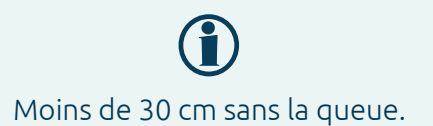

# **Décapodes**

23. Écrevisse de Louisiane *Procambarus clarkii*

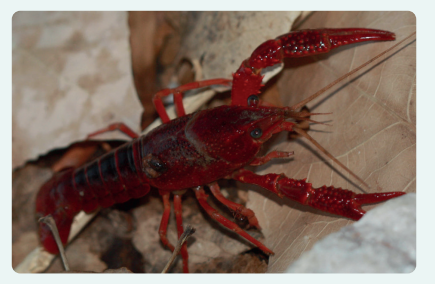

Espèce invasive

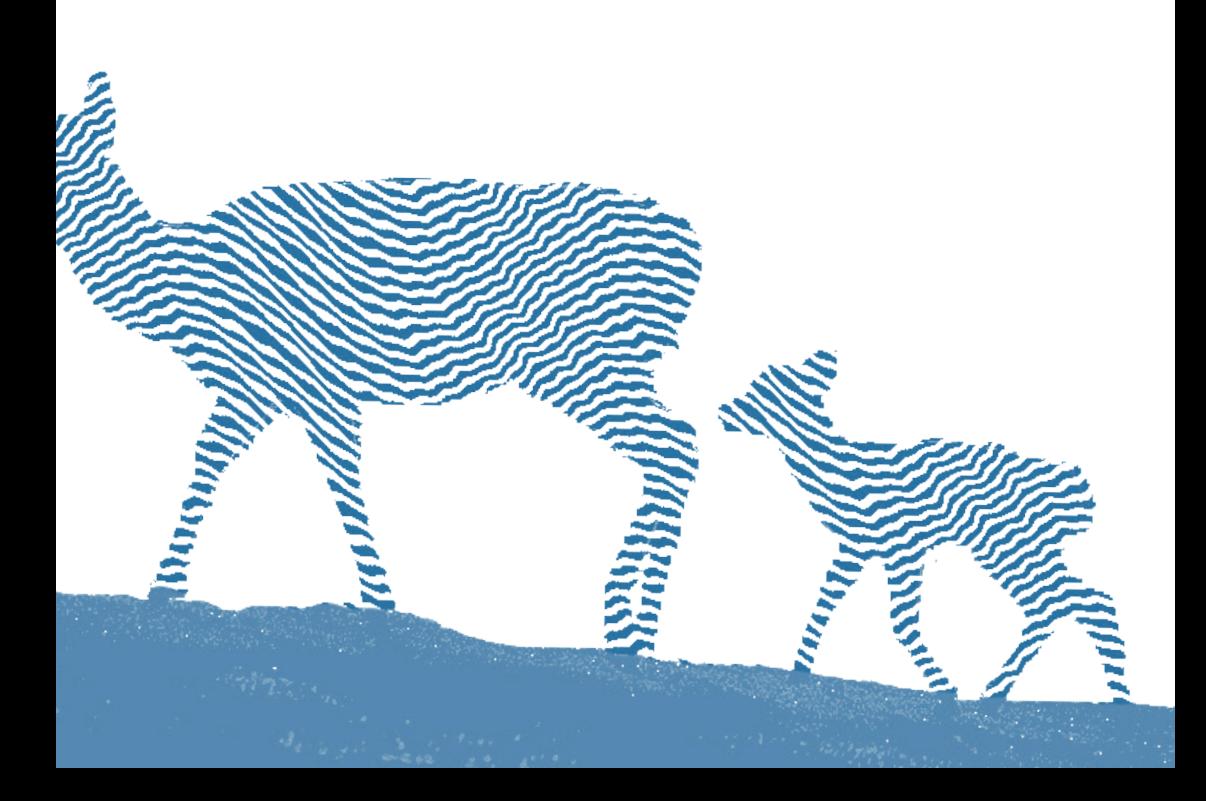

# **Insectes**

Pour limiter l'incertitude, attendez que l'insecte se soit posé pour mieux l'observer.

### **Odonates (libellules)**

24. Caloptéryx éclatant  *Calopteryx splendes*

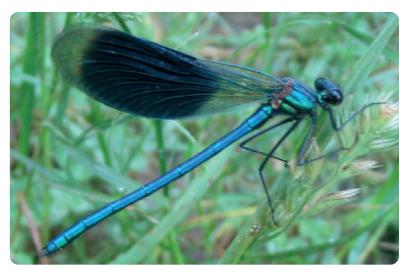

25. Caloptéryx vierge *Calopteryx virgo*

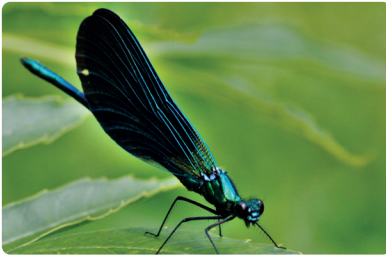

26. Libellule à quatre taches *Libellula quadrimaculata*

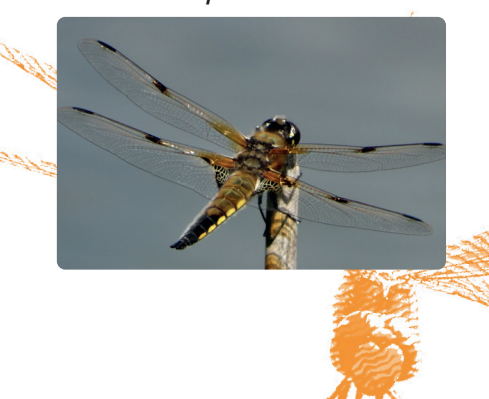

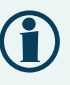

Si vous observez des **exuvies**\*, prenez des photos voire même prélevez-les, avec précaution, dans des boîtes. Ces observations doivent être identifiées par une date, un lieu et un observateur. Très importantes, les exuvies permettent de confirmer la reproduction d'une espèce sur le site donné.

*\* l'enveloppe que le corps de l'animal a quitté lors de la mue*

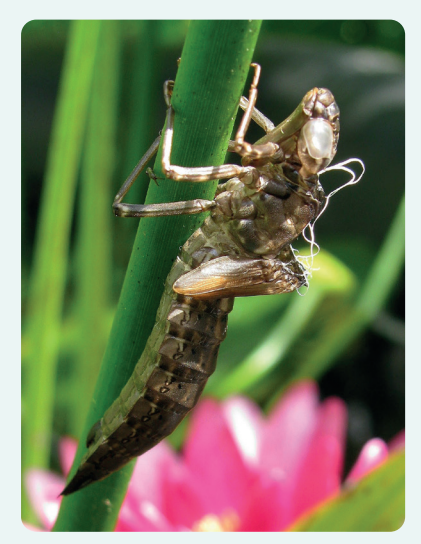

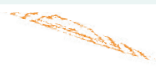

### **Lépidoptères (papillons)**

an San Film Band and

Attendre de préférence que le papillon ait les ailes étalées pour faciliter l'identification. Les papillons ne se trouvent pas spécialement dans des milieux entourés d'humidité, ils peuvent cependant être présents sur le chemin d'accès au plan d'eau : prairie, lisière…

#### 27. Argus vert ou Thècle de la Ronce *Callophrys rubi*

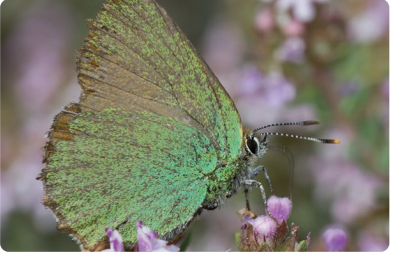

28. Aurore *Anthocharis cardamines*

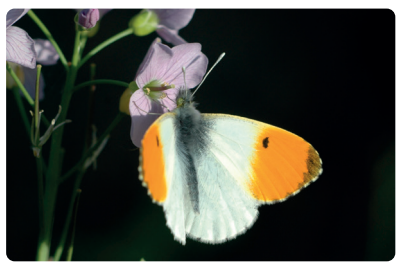

29. Citron *Gonepteryx rhamni*

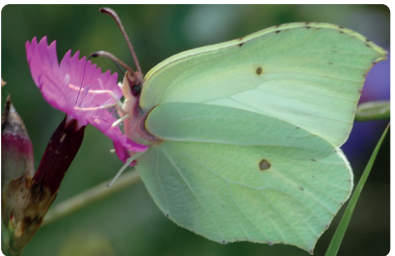

30. Belle-Dame *Vanessa cardui*

and the first sea

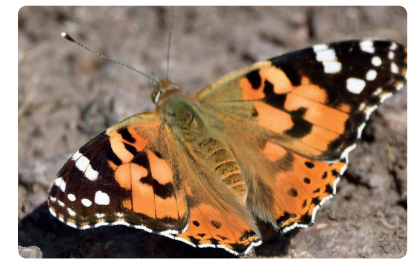

31. Demi-deuil *Melanargia galathea*

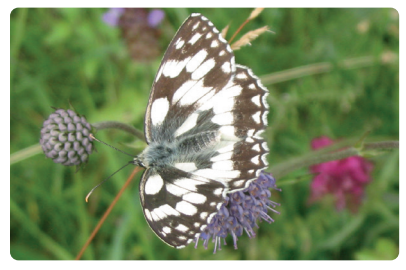

32. Écaille chiné *Euplagia quadripunctata*

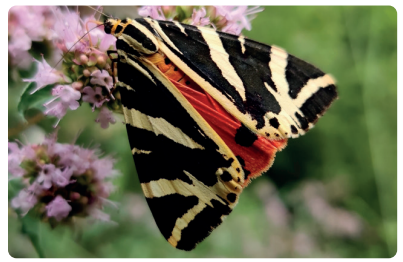

# **Insectes**

## **Lépidoptères (papillons)**

33. Flambé *Iphiclides poldaliriux*

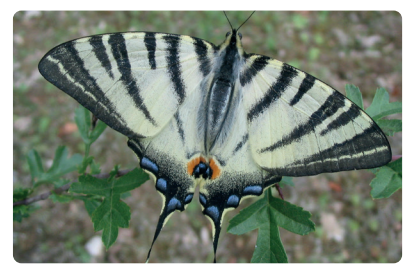

34. Machaon *Papilio machaon*

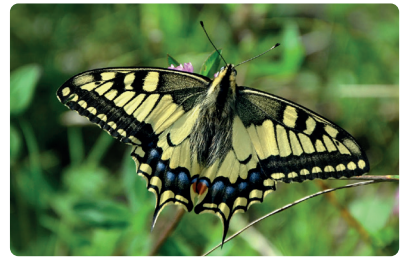

35. Paon du jour  *Aglais io*

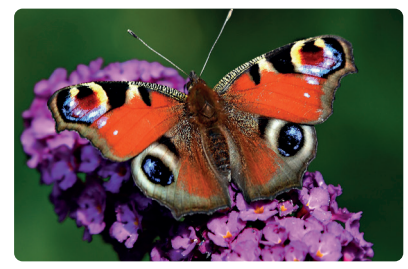

36. Vulcain *Vanessa atalanta*

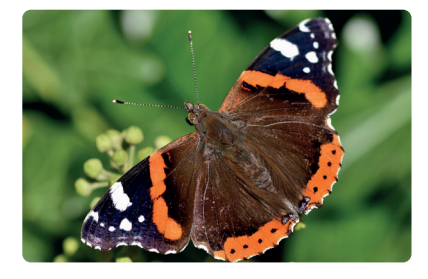

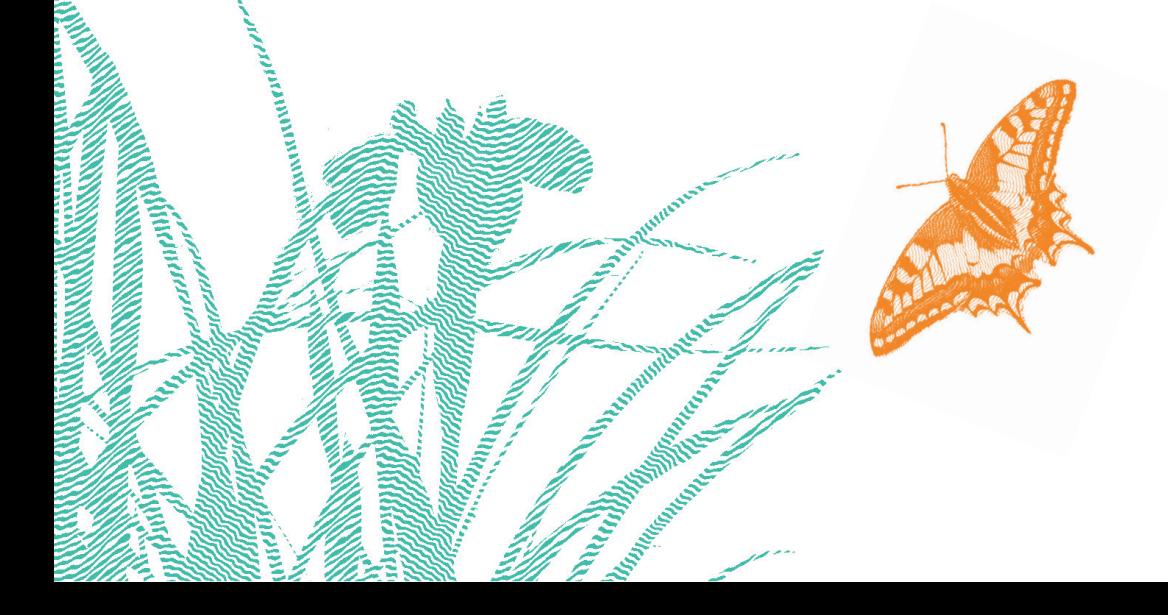

# **Flore**

#### 37. Iris des marais *Iris pseudacorus*

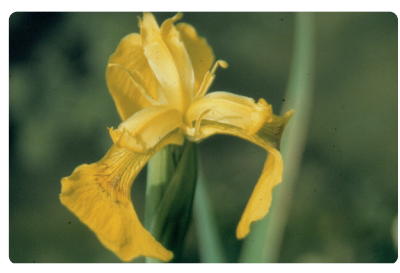

38. Menthe aquatique *Mentha aquatica*

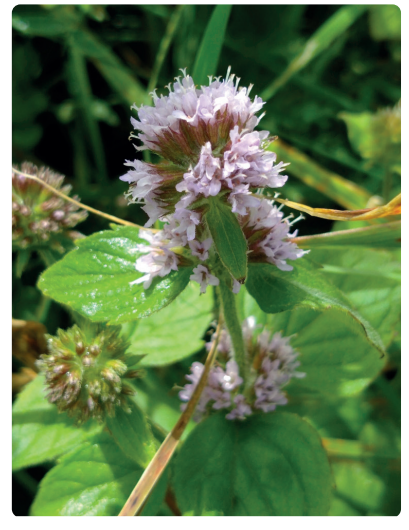

39. Massette à larges feuilles *Typha latifolia*

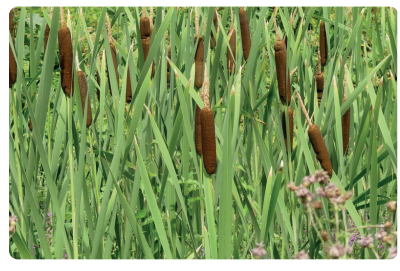

#### 40. Renouée du Japon *Reynoutria japonica*

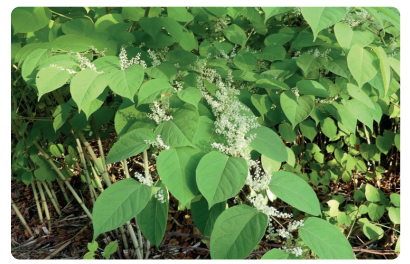

41. Roseau *Phragmites australis*

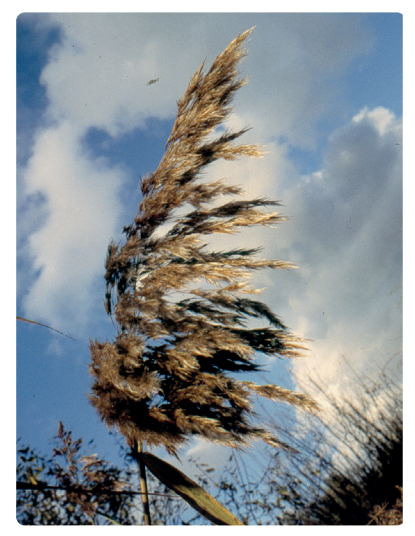

42. Utriculaires *Utricularia sp.*

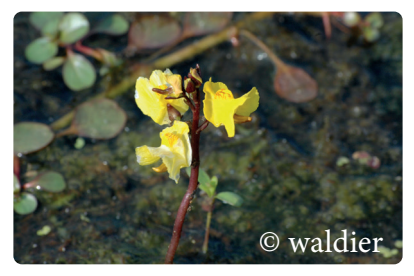

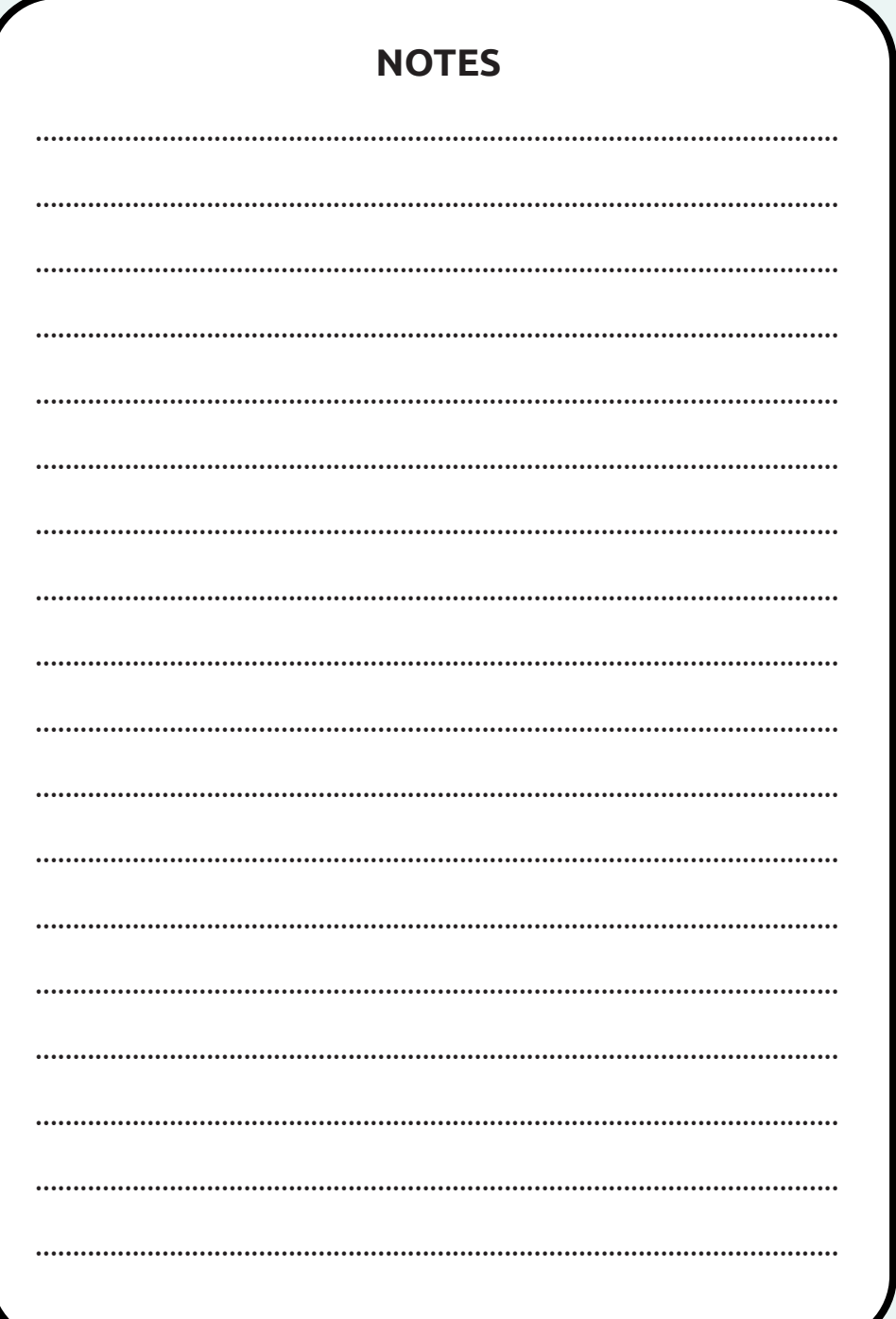

### **4 - Pour transmettre les données**

Le mieux si vous le pouvez, serait de remplir directement vos observations sur la base de données GéoNature Ile-de-France: https://geonature.arb-idf.fr/

Sinon, ramenez ce carnet à l'Hôtel d'Agglomération, 5 Cr de l'Arche Guédon à Torcy et envoyez vos photos (si vous en avez) par mail à : abc-capvm@seme-id77.fr

ou scannez le carnet contenant vos observations et envoyer le à abc-capvm@seme-id77.fr avec les éventuelles photos (si vous en avez)

Dans tous les cas, ne transmettez qu'une seule fois vos observations.

### **MERCI DE VOTRE PARTICIPATION**

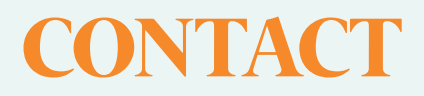

### SEINE-ET-MARNE ENVIRONNEMENT 01 64 31 11 18 **●** contact@seme-id77.fr seine-et-marne-environnement.fr

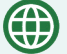

**F** 

 $\boxed{0}$ 

seine-et-marne-environnement.fr

facebook.com/Seine.et.Marne.environnement

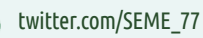

linkedin.com/in/seine-et-marne-environnement-seme-9a16b822b

instagram.com/semenvironnement

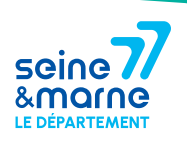

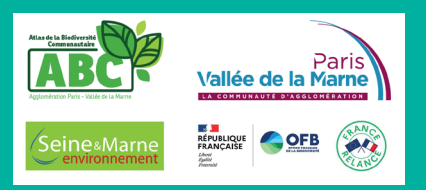